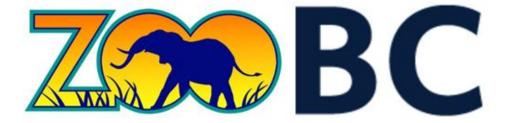

# **Project Design**

University of British Columbia – Okanagan Campus COSC 304 – Introduction to Databases – Prof. Dr. Ramon Lawrence – 2018

Names revoed

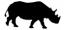

## **Table of Contents**

| 1 | I   | Intr | oduction               | 3  |
|---|-----|------|------------------------|----|
|   | 1.1 | L    | Mission Statement      | 3  |
|   | 1.2 | 2    | Executive Summary      | 3  |
| 2 | I   | Don  | nain Assumptions       | 4  |
|   | 2.1 | l    | User                   | 4  |
|   | 2.2 | 2    | Products (Animals)     | 4  |
|   | 2.3 | 3    | Storage / Warehouses   | 4  |
|   | 2.4 | 1    | Shipping               | 4  |
|   | 2.5 | 5    | Payment                | 4  |
|   | 2.6 | 5    | Legal                  | 4  |
| 3 | ı   | Data | a Model                | 5  |
|   | 3.1 | L    | UML Diagram            | 5  |
|   | 3.2 | 2    | Entity Descriptions    | 6  |
|   | 3.3 | 3    | Relational Assumptions | 7  |
| 5 | ı   | Kno  | wn Issues              | 9  |
| 6 | ı   | Use  | r Walkthrough          | 9  |
| 7 | ı   | lmp  | lemented Features 1    | .8 |

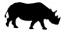

#### 1 Introduction

#### 1.1 Mission Statement

Our vision is to provide people all over the world with animals from all over the world; to build a web-based store where people can discover any animal that they might want to buy. Users should be able to create and manage their accounts. The system should also provide administrative functions for managing animals, customers, and orders. We also aspire to provide extensive reporting capabilities that will help managers make great business decisions.

#### 1.2 Executive Summary

ZooBC is a web-based store which sells animals that come from all over the world. We hope to achieve in satisfying our customers by delivering animals in a timely manner and in a humane method. We facilitate purchases by ensuring that the deliveries are secured because we work only one shipping company to avoid any complications that may arise in working with multiple companies.

The ZooBC store provides a simple navigation for customers to peruse through the available contents. While shopping, customers can filter by animal classification, type, size or price range. Providing a value in the search bar allows for a direct search by animal name or further refining of the search filters. The search results include a list of animals with an animal image, name, classification, type, size, and price; with the ability to add the animal to the cart.

A more detailed animal profile can be access by clicking on the animal image or animal name. The animal profile provides the same information as the search results, plus the animal's diet, origin, and description. Customer reviews and ratings of the animal can also be found on the animal profile.

Upon checkout, orders are populated using the default information from the user profile. The orders can be processed by entering their credit card information; the format is validated.

An account section provides all users with the ability to update their personal profile, view their orders, and review animals that they have purchased before.

Administrators are also provided with a series of reports and maintenance related functions. The objective here is to provide the administrator with reports that clearly indicate which animals are most popular, or which animals are bringing in the most revenue. The wide range of administrative functions are intended to allow most administrative tasks to be performed

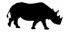

#### **2** Domain Assumptions

#### **2.1** User

- A user will log in using a unique email address.
- A customer cannot have more than one shopping cart at a time.

#### 2.2 Products (Animals)

- Animals will be the only product ever sold by ZooBC.
- An "Animal" refers to a product model.
- The animals for sale are mass-produced and not unique to the buyer.

#### 2.3 Storage / Warehouses

- Animals are stored and stocked in 3<sup>rd</sup> party warehouses unrelated to this domain.
- Each warehouse maintains a large supply of every animal offered.

#### 2.4 Shipping

- Animal pickups at warehouses is not permitted; they can be delivered only.
- Orders are shipped to the same user who placed the order.
- The user's profile address will be used as the default shipping address but can be edited.
- The animals are delivered directly to the order's shipping address.
- Shipments are handled by one 3<sup>rd</sup> party shipping company for all countries.
- Ground and air transportation options are available for all animals of all sizes.
- Shipping costs are based solely on the transportation type.
- The health of the animals is maintained by the shipping provider.

#### 2.5 Payment

- All transactions will be processed using a credit card (VISA, Mastercard, AMEX).
- VISA and Mastercard numbers must be 16 digits. Amex number must be 15 digits.
- All transactions are advertised and processed using CAD currency.
- A blanket tax rate of five percent is used for all orders.
- Returns or refunds will not be accepted.

#### 2.6 Legal

• Verification of government permits for importing or exporting animals is not required.

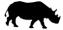

#### 3 Data Model

#### 3.1 UML Diagram

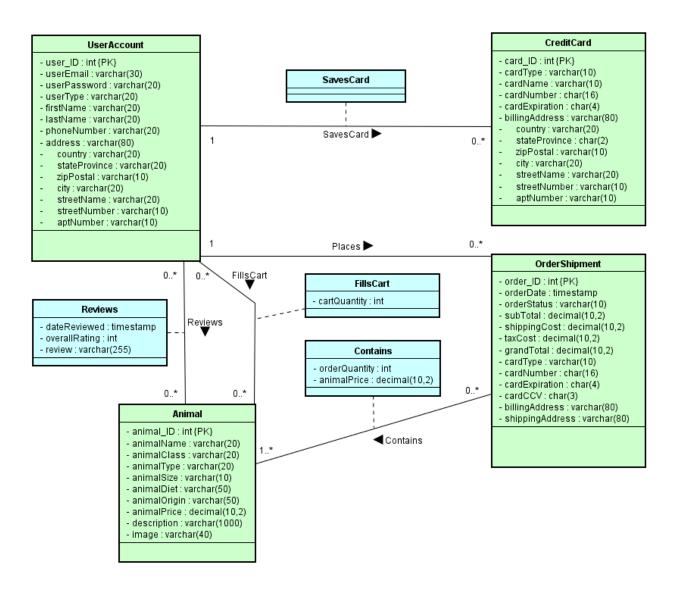

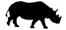

## 3.2 Entity Descriptions

| UserAccount                                                                                |                                                                                     |  |  |  |  |
|--------------------------------------------------------------------------------------------|-------------------------------------------------------------------------------------|--|--|--|--|
| Attribute                                                                                  | Description                                                                         |  |  |  |  |
| user_ID (Primary Key) Uniquely identifies a user. Auto-increments during account creation. |                                                                                     |  |  |  |  |
| userEmail                                                                                  | Used for account access. Should match <u>a@a.com</u> format.                        |  |  |  |  |
| userPassword                                                                               | Used for account access. Should be at least 5 characters long.                      |  |  |  |  |
| userType                                                                                   | Identifies the user account type. [Administrator, Customer]                         |  |  |  |  |
| firstName                                                                                  | First name of the user. First letter should be stored as upper case.                |  |  |  |  |
| lastName                                                                                   | Last name of the user. First letter should be stored as upper case.                 |  |  |  |  |
| phoneNumber                                                                                | Phone number of the user. Stored as a string. Should match ### - ### - #### format. |  |  |  |  |
| address                                                                                    | The address of the user. Composite key containing the sub-attributes below.         |  |  |  |  |
| country                                                                                    | The country that the user lives in. Used as default for shipping.                   |  |  |  |  |
| stateProvince                                                                              | The state or province that the user lives in. Used as default for shipping.         |  |  |  |  |
| zipPostal                                                                                  | The zip or postal code for the user's address. Used as default for shipping.        |  |  |  |  |
| city                                                                                       | The city, town, or village that the user lives in. Used as default for shipping.    |  |  |  |  |
| streetName                                                                                 | The name of the street that the user lives on. Used as default for shipping.        |  |  |  |  |
| streetNumber                                                                               | The house or building number of the user's address. Used as default for shipping.   |  |  |  |  |
| aptNumber                                                                                  | The suite, condo, or apartment number for the user's address. Optional.             |  |  |  |  |

| Animal                                                                                                |                                                                                      |  |  |  |
|----------------------------------------------------------------------------------------------------|--------------------------------------------------------------------------------------|--|--|--|
| Attribute                                                                                             | Description                                                                          |  |  |  |
| animal_ID (Primary Key)  Uniquely identifies an animal name (model). Auto-increments when adding to A |                                                                                      |  |  |  |
| animalName                                                                                            | The name of the animal (model). [Frog, Eagle, Piranha, Starfish, Mammoth, Chameleon] |  |  |  |
| animalClass                                                                                           | Defines the type of animal. [Amphibians, Aves, Fish, Mammals, Reptiles]              |  |  |  |
| animalType                                                                                            | Defines the type of the animal.                                                      |  |  |  |
| animalSize                                                                                            | Defines the size of the animal. [Tiny, Small, Medium, Large, Giant]                  |  |  |  |
| animalDiet                                                                                            | Defines what the animal primarily eats.                                              |  |  |  |
| animalOrigin                                                                                          | Defines where the animal originally lives or can be found.                           |  |  |  |
| animalPrice                                                                                           | The pre-tax price of the animal for the customer.                                    |  |  |  |
| description                                                                                           | A lengthy description (up to 1000 characters) of the animal.                         |  |  |  |
| image                                                                                                 | File path to the animal image.                                                       |  |  |  |

| CreditCard            |                                                                                           |  |  |  |  |
|-----------------------|-------------------------------------------------------------------------------------------|--|--|--|--|
| Attribute             | Description                                                                               |  |  |  |  |
| card_ID (Primary Key) | Uniquely identifies a credit card stored by a user.                                       |  |  |  |  |
| cardType              | Defines the type of credit card. [VISA, Mastercard, AMEX]                                 |  |  |  |  |
| cardName              | The nick name of the card as specified by the user.                                       |  |  |  |  |
| cardNumber            | The credit card account number. Entered as #### #### #### but trimmed after.              |  |  |  |  |
| cardExpiration        | The expiration year and month of the credit card. Stored in MMYY format.                  |  |  |  |  |
| billingAddress        | The credit card's billing address. Composite key containing the sub-attributes below.     |  |  |  |  |
| country               | The country for the credit card's address. Used to help determine the tax rate.           |  |  |  |  |
| stateProvince         | The state or province for the credit card's address. Used to help determine the tax rate. |  |  |  |  |
| zipPostal             | The zip or postal code for the credit card's address.                                     |  |  |  |  |
| city                  | The city, town, or village for the credit card's address.                                 |  |  |  |  |
| streetName            | The name of the street for the credit card's address.                                     |  |  |  |  |
| streetNumber          | The house or building number for the credit card's address.                               |  |  |  |  |
| aptNumber             | The suite, condo, or apartment number for the credit card's address. Optional.            |  |  |  |  |

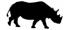

| OrderShipment          |                                                                                             |  |  |  |
|------------------------|---------------------------------------------------------------------------------------------|--|--|--|
| Attribute              | Description                                                                                 |  |  |  |
| order_ID (Primary Key) | Uniquely identifies an order. Auto-incremented when adding to Order.                        |  |  |  |
| orderDate              | The date and time that the order was placed. Determined by server at time of purchase.      |  |  |  |
| orderStatus            | The status of the order. Administrators can modify. [In Process, Shipped, Delivered]        |  |  |  |
| subTotal               | The total cost of the order before taxes and shipping costs.                                |  |  |  |
| shippingCost           | The shipping cost determined by the shipping method selected by the customer.               |  |  |  |
| taxCost                | The cost of taxes for the order. Calculated by multiplying the tax rate with the sub-total. |  |  |  |
| grandTotal             | The overall cost of the product (animal) sub-total, shipping cost, and taxes.               |  |  |  |
| cardType               | Defines the type of credit card. [VISA, Mastercard, AMEX]                                   |  |  |  |
| cardNumber             | The credit card account number. Entered as #### #### #### but trimmed after.                |  |  |  |
| cardExpiration         | The expiration year and month of the credit card. Stored in MMYY format.                    |  |  |  |
| cardCCV                | The Card Verification Value number found on the back of the credit card in ### format.      |  |  |  |
| billingAddress         | The billing address for the order. <b>Stored at the time of purchase</b> .                  |  |  |  |
| shippingAddress        | The shipping address for the order. Stored at the time of purchase.                         |  |  |  |

| FillsCart    |                                                                              |  |  |
|--------------|------------------------------------------------------------------------------|--|--|
| Attribute    | Description                                                                  |  |  |
| cartQuantity | The quantity of a specific animal (model) added to the user's shopping cart. |  |  |

| OrderContains                                                               |  |  |
|-----------------------------------------------------------------------------|--|--|
| Attribute Description                                                       |  |  |
| orderQuantity The quantity of a specific animal (model) added to the order. |  |  |
| animalPrice The price of the animal at the time of order.                   |  |  |

| Reviews                                                                                        |                                                                                            |  |  |  |
|------------------------------------------------------------------------------------------------|--------------------------------------------------------------------------------------------|--|--|--|
| Attribute Description                                                                          |                                                                                            |  |  |  |
| dateReviewed The date and time that the user left a review on the animal (model) received.     |                                                                                            |  |  |  |
| overallRating A rating between 1 and 5 (lowest to highest) of the animal (model) received. [1, |                                                                                            |  |  |  |
| review                                                                                         | A descriptive review of the animal. One review per an animal, per a user - after purchase. |  |  |  |

## 3.3 Relational Assumptions

| Relationship                              | Description                                                  |  |  |
|-------------------------------------------|--------------------------------------------------------------|--|--|
| UserAccount <b>FillsCart</b> → Animal     | A user can have zero to many animals in their shopping cart. |  |  |
|                                           | An animal can be in zero to many users' shopping carts.      |  |  |
| UserAccount <b>Reviews</b> → Animal       | A user can review zero to many animals.                      |  |  |
|                                           | An animal can have zero to many reviews.                     |  |  |
| UserAccount <b>SavesCard</b> → CreditCard | A user can save zero to many credit cards.                   |  |  |
|                                           | A credit card can only belong to one user.                   |  |  |
| UserAccount <b>Places</b> → OrderShipment | A user can place zero to many orders / shipments.            |  |  |
|                                           | An order / shipment can only be placed by one user.          |  |  |
| OrderShipment Contains -> Animal          | An order / shipment must contain at least one animal.        |  |  |
|                                           | An animal may be on zero to many orders / shipments.         |  |  |

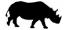

#### 4 Relational Schema – DDL

```
DROP TABLE IF EXISTS SavesCard;
                                                          CREATE TABLE OrderContains (
DROP TABLE IF EXISTS CreditCard;
                                                                  order_ID INTEGER,
DROP TABLE IF EXISTS FillsCart;
                                                                  animal_ID INTEGER,
DROP TABLE IF EXISTS Reviews;
                                                                  orderQuantity INTEGER,
DROP TABLE IF EXISTS OrderContains;
                                                                  animalPrice DECIMAL(10,2),
DROP TABLE IF EXISTS OrderShipment;
                                                                  PRIMARY KEY (order_ID, animal_ID)
DROP TABLE IF EXISTS UserAccount;
                                                          );
DROP TABLE IF EXISTS Animal;
                                                          CREATE TABLE Reviews (
CREATE TABLE Animal (
                                                                  user_ID INTEGER,
         animal ID INTEGER IDENTITY,
                                                                  animal ID INTEGER,
        animalName VARCHAR(20),
                                                                  dateReviewed DATETIME,
         animalClass VARCHAR(20),
                                                                  overallRating INTEGER,
         animalType VARCHAR(20),
                                                                  review VARCHAR(255),
                                                                  PRIMARY KEY (user_ID, animal_ID), FOREIGN KEY (user_ID)
        animalSize VARCHAR(10),
animalDiet VARCHAR(50),
         animalOrigin VARCHAR(50),
                                                                     REFERENCES UserAccount(user_ID)
         animalPrice DECIMAL(10,2),
                                                                      ON DELETE NO ACTION ON UPDATE CASCADE,
        description VARCHAR(1000),
                                                                  FOREIGN KEY (animal_ID)
         animalImage VARCHAR(40),
                                                                      REFERENCES Animal(animal_ID)
        PRIMARY KEY (animal_ID)
                                                                     ON DELETE NO ACTION ON UPDATE CASCADE
);
                                                          );
CREATE TABLE UserAccount (
                                                          CREATE TABLE FillsCart (
        user_ID INTEGER IDENTITY,
                                                                  user_ID INTEGER,
        userEmail VARCHAR(30),
                                                                  animal ID INTEGER,
         userPassword VARCHAR(20),
                                                                  cartQuantity INTEGER,
                                                                  PRIMARY KEY (user_ID, animal_ID),
FOREIGN KEY (user_ID)
        userType VARCHAR(20),
         firstName VARCHAR(20),
        lastName VARCHAR(20),
                                                                      REFERENCES UserAccount(user_ID)
         phoneNumber VARCHAR(20),
                                                                     ON DELETE NO ACTION ON UPDATE CASCADE,
         address VARCHAR(80),
                                                                  FOREIGN KEY (animal_ID)
         country VARCHAR(20),
                                                                     REFERENCES Animal(animal ID)
         stateProvince VARCHAR(20),
                                                                     ON DELETE NO ACTION ON UPDATE CASCADE
         zipPostal VARCHAR(10),
                                                          );
         city VARCHAR(20),
         streetName VARCHAR(20),
                                                         CREATE TABLE CreditCard (
         streetNumber VARCHAR(10),
                                                                  card_ID INTEGER IDENTITY,
         aptNumber VARCHAR(10),
                                                                  cardType VARCHAR(10),
         PRIMARY KEY (user_ID),
                                                                  cardName VARCHAR(10),
                                                                  cardNumber CHAR(16),
        UNIQUE (userEmail)
                                                                  cardExpiration CHAR(4),
);
                                                                  billingAddress VARCHAR(80),
                                                                  country VARCHAR(20),
CREATE TABLE OrderShipment (
        order ID INTEGER IDENTITY,
                                                                  stateProvince CHAR(2),
        orderDate DATETIME,
                                                                  zipPostal VARCHAR(10),
        orderStatus VARCHAR(10),
                                                                  city VARCHAR(20),
        subTotal DECIMAL(10,2),
                                                                  streetName VARCHAR(20),
         shippingCost DECIMAL(10,2),
                                                                  streetNumber VARCHAR(10),
        taxCost DECIMAL(10,2),
                                                                  aptNumber VARCHAR(10),
         grandTotal DECIMAL(10,2),
                                                                  user_ID INTEGER,
                                                                  PRIMARY KEY (card_ID)
         cardType VARCHAR(10),
        cardNumber CHAR(16),
                                                          );
         cardExpiration CHAR(4),
         cardCCV CHAR(3),
                                                         CREATE TABLE SavesCard (
         billingAddress VARCHAR(80),
                                                                  user_ID INTEGER,
         shippingAddress VARCHAR(80),
                                                                  card_ID INTEGER,
         user_ID INTEGER,
                                                                  PRIMARY KEY (user_ID, card_ID),
        PRIMARY KEY (order_ID),
FOREIGN KEY (user_ID)
                                                                  FOREIGN KEY (user_ID)
                                                                      REFERENCES UserAccount(user ID)
            REFERENCES UserAccount(user_ID)
                                                                      ON DELETE NO ACTION ON UPDATE CASCADE,
            ON DELETE NO ACTION ON UPDATE CASCADE,
                                                                  FOREIGN KEY (card ID)
);
                                                                     REFERENCES CreditCard(card_ID)
                                                                      ON DELETE NO ACTION ON UPDATE CASCADE
                                                          );
```

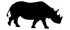

#### 5 Known Issues

- The login page did not get finished. Although the site is set up for multiple users. The user is fixed as user ID = 1
- The ability to store user credit cards for quick use during checkout is incomplete.
- The Manage Animals page can add an animal but the ability to update or delete is existing animals incomplete.
- When adding new animals, images cannot be uploaded. Also, the description box is not ideal for long strings.
- The Manage Users page does not properly retrieve the profile of other users.
- All users can see the administrative functions.
- When reviewing an animal, the animal name is placed in an input box to pass it as a parameter in the URL. The name should be fixed. The review will not succeed.
- The restore database link is not working properly.
- SQL script should be used for all the filters in the Shop Animals page to accommodate for new animals being added.
- The arrow buttons on the shop animals page were placed there as triggers for sorting the animal list. That feature is incomplete.

## 6 User Walkthrough

Visit the link <a href="http://cosc304.ok.ubc.ca/29164977/tomcat/ZooBC/WebContent/ZooBC.jsp">http://cosc304.ok.ubc.ca/29164977/tomcat/ZooBC/WebContent/ZooBC.jsp</a>

Below is the list of users pre-loaded into the database using inserts with the DDL:

| User ID | Email             | Password     | User Type     | First Name | Last Name     |
|---------|-------------------|--------------|---------------|------------|---------------|
| 1       | admin@zoobc.ca    | adminpass    | Administrator | Paying     | Administrator |
| 2       | customer@zoobc.ca | customerpass | Customer      | Paying     | Customer      |
| 3       | keeper@zoobc.ca   | keeperpass   | Customer      | Zoo        | Keeper        |

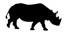

Below is a screenshot of the website home page (ZooBC.jsp):

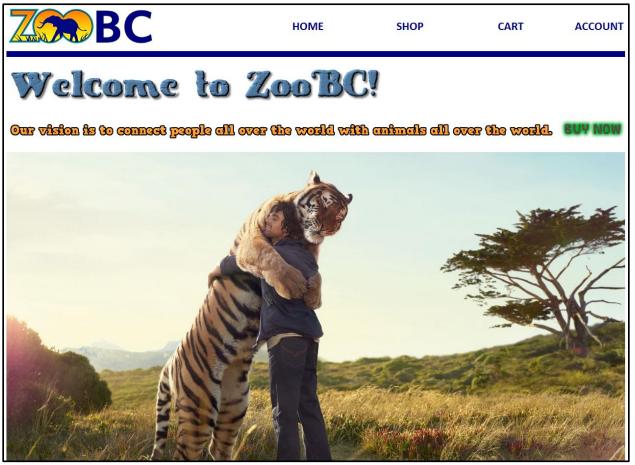

To begin shopping, click on either the "SHOP" link in the header, or on the "BUY NOW" image.

Below is a screenshot of the page used for browsing or searching for animals (ShopAnimals.jsp):

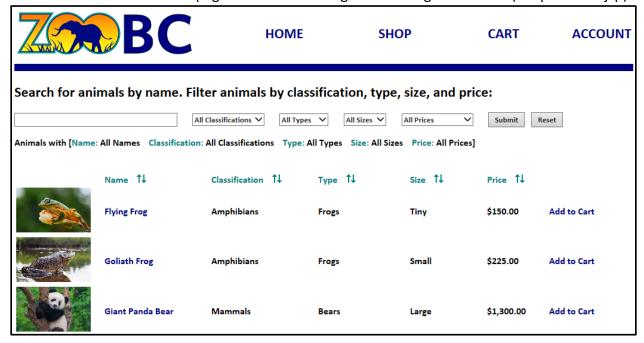

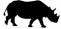

An animal can be searched by **name** and filtered by **classification**, **type**, **size**, or **price range**. An animal can be added to the shopping cart by clicking on the "**Add to Cart**" link. More details about an animal can be accessed by clicking on the "**Animal Name**" or its image.

Below is a screenshot of the animal profile page (Product.jsp):

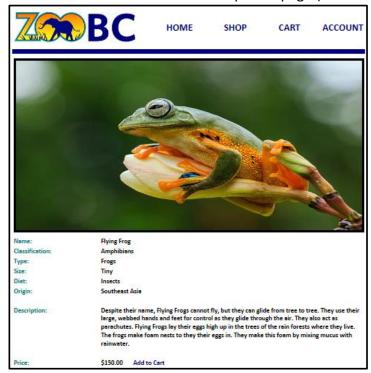

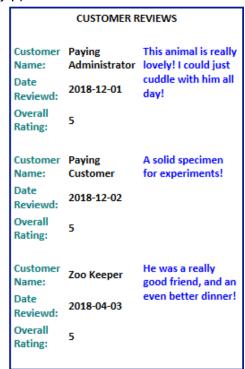

An animal can also be added to the shopping cart here by clicking on the "Add to Cart" link. Adding an animal to the shopping cart will immediately redirect the user to view the cart.

Below is a screenshot of the shopping cart page (ViewCart.jsp):

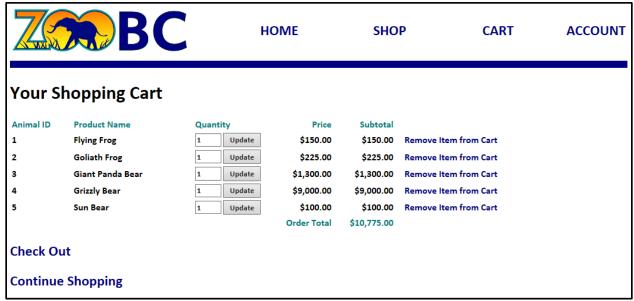

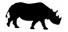

From here, the quantity of each animal on the order can be updated by adjusting the value in the quantity field and clicking on the "**Update**" button next to it. Alternatively, the animals can be removed from the shopping cat by clicking on the "**Remove Item from Cart**" link.

Below is a screenshot of the checkout page (Checkout.jsp):

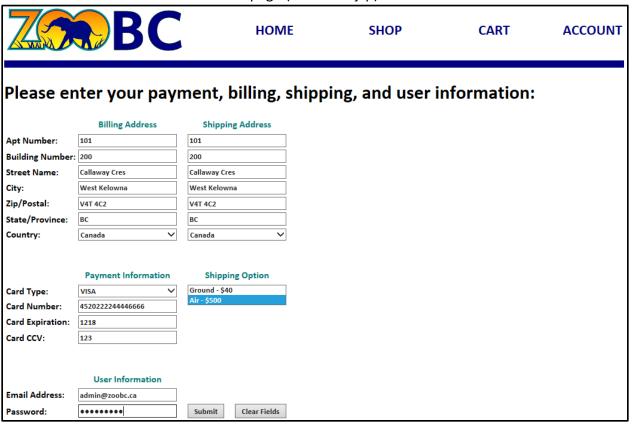

The billing address and shipping address are automatically populated based on the address found in the user's profile. They can be manually updated here by replacing the existing values.

The credit card information is validated for number of digits in the credit card number, the format of the expiration, and the format of the CCV number. Additionally, a check is done to ensure a shipping option has been selected. If validations are passed, clicking on the "Submit" button will process the order.

| Invalid quantity of credit card numbers for VISA. Please enter 16 digits. | Invalid quantity of credit card numbers for AMEX. Please enter 15 digits. |
|---------------------------------------------------------------------------|---------------------------------------------------------------------------|
| Return to Check Out                                                       | Return to Check Out                                                       |
|                                                                           | -                                                                         |
| Invalid credit card expiration. Please enter 4 numbers (MMYY)             | Invalid credit card expiration. Please enter 3 numbers (i.e 123)          |
| Return to Check Out                                                       | Return to Check Out                                                       |

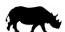

Below is a screenshot of the order summary (Order.jsp):

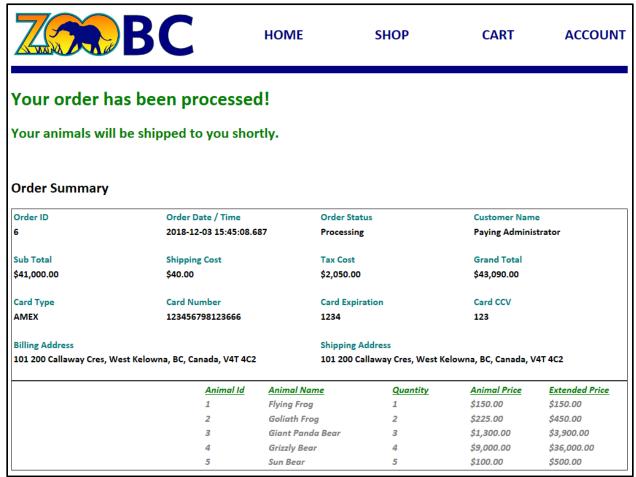

Clicking on the "ACCOUNT" link will redirect the user to a page with account related functions. Below is a screenshot of the default screen for the account page (UserProfile.jsp):

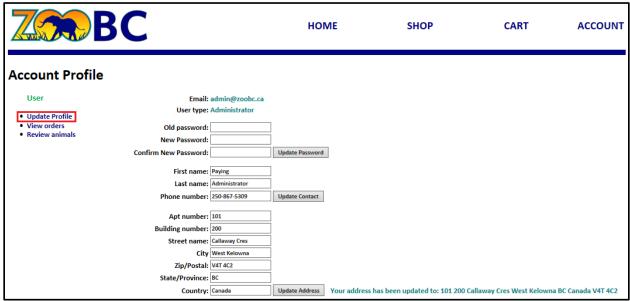

The user can update their password, contact information, or address.

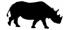

Below is a screenshot of the page where the user can view their orders (ViewOrders.jsp):

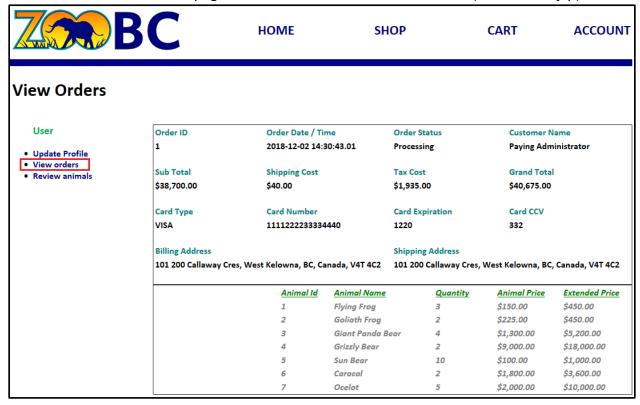

Below is a screenshot of the page where users can review animals (ReviewAnimal.jsp):

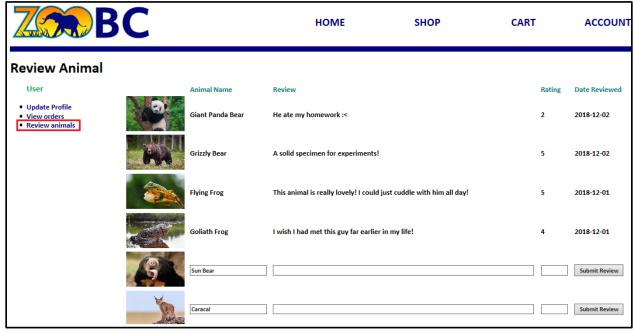

Only animals that the user has purchased are displayed on this page. As the user is only able to review an animal once, fields to enter a review only appear on the animals they have not already reviewed. The list is sorted by date reviewed.

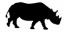

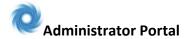

Below is a screenshot of the page where an administrator can see a list of users (ListUsers.jsp):

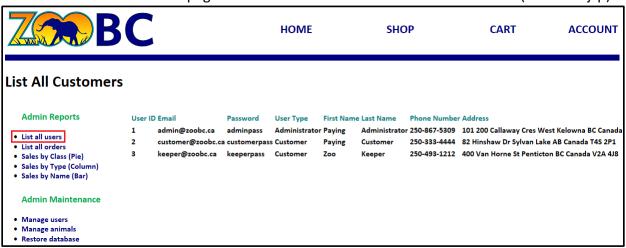

Below is a screenshot of the page where the admin can see a list of all orders (ListOrders.jsp):

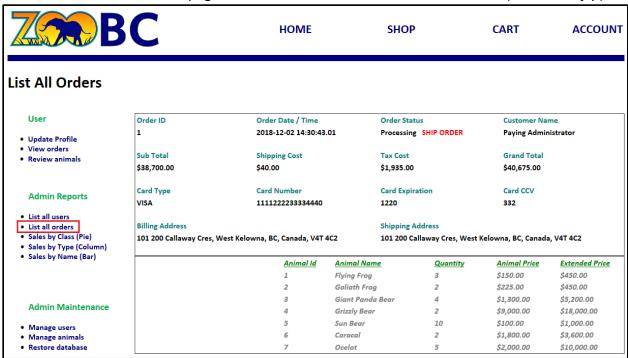

The order status can be set to "shipped" by clicking on the "SHIP ORDER" link.

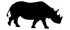

Below is a combined screenshot of the sales reports that are available to the admin

→ (ReportSalesByClass.jsp, ReportSalesByType.jsp, ReportSalesByName,jsp):

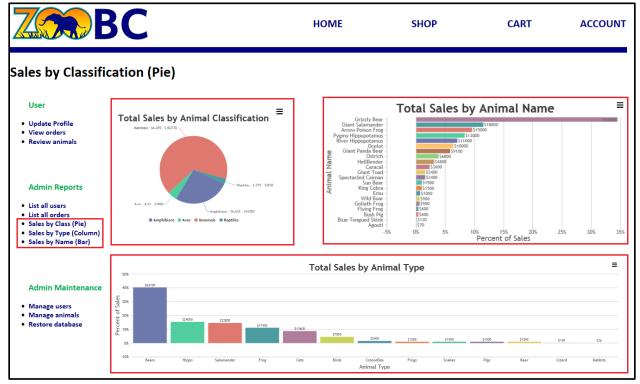

Below is a screenshot of the page where the admin can manage users (ManageUsers.jsp)

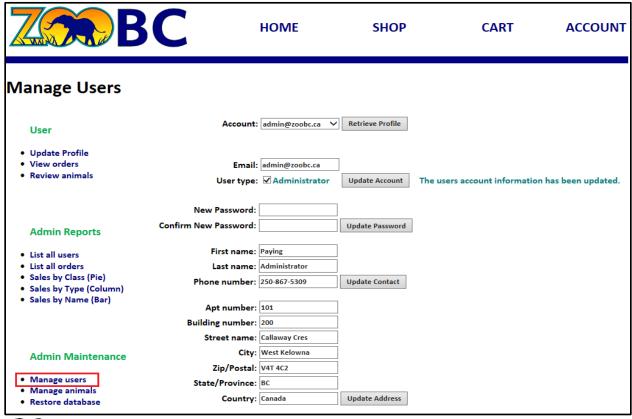

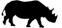

A SQL statement is used to populate the list of all users. In addition, to the functions available in the individual user profile, the admin can also modify a user's email address or account type.

Below is a screenshot of the page where an admin can add new animals (ManageAnimals.jsp):

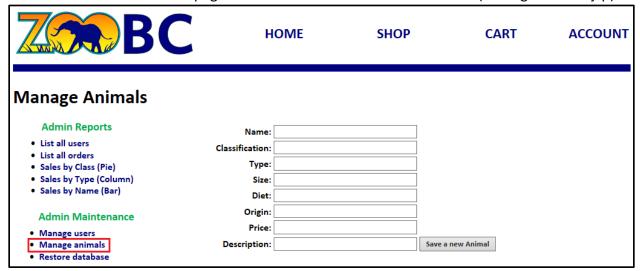

Below is a screenshot of the page where an admin can add new animals (ManageAnimals.jsp):

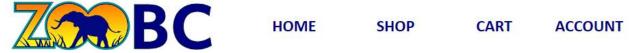

#### Restore Database

#### User

- Update Profile
- View orders
- Review animals

#### **Admin Reports**

- List all users
- List all orders
- Sales by Class (Pie)
- Sales by Type (Column)
- Sales by Name (Bar)

#### **Admin Maintenance**

- Manage users
- Manage animals
- Restore database

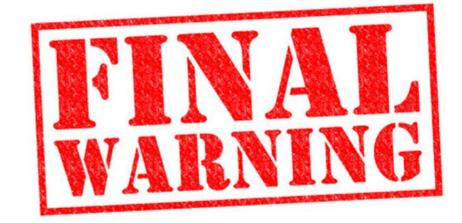

Are you sure you want to restore the database to its initial state? Yes, I know what I'm doing

This feature is for invoking a fresh start. Only advanced users should press that button! INSERT commands within the DDL will restore some customers, orders, and reviews.

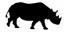

# 7 Implemented Features

| Final Overall System Features                      | Points | Complete                                                                                                    | Code Files             |  |
|----------------------------------------------------|--------|----------------------------------------------------------------------------------------------------|------------------------|--|
| Hosting                                            |        |                                                                                                    |                        |  |
| Running on cosc304 server                          | 2      | <b>✓</b>                                                                                                    |                        |  |
| Main/Home Page                                     |        |                                                                                                    |                        |  |
| Search for a product by name                       | 1      | <b>~</b>                                                                                                    | ShopAnimals.jsp        |  |
| Browse products by category                        | 1      | <b>✓</b>                                                                                                    | ShopAnimals.jsp        |  |
| List products (by search/browse)                   | 1      | \rightarrow\rightarrow | ShopAnimals.jsp        |  |
| List products with image                           | 2      | <b>✓</b>                                                                                                    | ShopAnimals.jsp        |  |
| Page header with menu                              | 1      | <b>✓</b>                                                                                                    | includes/header.html   |  |
| Shopping Cart                                      |        |                                                                                                    |                        |  |
| Add to shopping cart                               | 1      | <b>✓</b>                                                                                                    | AddCart.jsp            |  |
| View shopping cart                                 | 1      | \rightarrow\rightarrow | ViewCart.jsp           |  |
| Update item quantity in shopping cart              | 2      | <b>✓</b>                                                                                                    | ViewCart.jsp           |  |
| Remove item from shopping cart                     | 1      | <b>~</b>                                                                                                    | ViewCart.jsp           |  |
| Improved formatting/UI (e.g. in header bar)        | 1      | <b>~</b>                                                                                                    | ViewCart.jsp           |  |
| Checkout                                           |        |                                                                                                    |                        |  |
| Checkout with customer id                          | 1      | <b>~</b>                                                                                                    | Checkout.jsp           |  |
| Checkout with payment/shipment info                | 2      |                                                                                                    | Checkout.jsp           |  |
| Checkout with data validation                      | 3      | <b>~</b>                                                                                                    | Order.jsp              |  |
| Calculate taxes and shipping cost                  | 2      | <b>✓</b>                                                                                                    | Order.jsp              |  |
| Product Detail Page                                |        |                                                                                                    |                        |  |
| Product detail page and item description           | 3      | <b>✓</b>                                                                                                    | Product.jsp            |  |
| Product detail has an image                        | 1      | <b>✓</b>                                                                                                    | Product.jsp            |  |
| User Accounts and Login                            |        |                                                                                                    |                        |  |
| Page listing all orders for user                   | 1      | <b>~</b>                                                                                                    | ViewOrders.jsp         |  |
| Product Reviews                                    |        |                                                                                                    |                        |  |
| Ability to enter a review on a product             | 2      | <b>✓</b>                                                                                                    | ReviewAnimal.jsp       |  |
| Display product review on product detail           | 1      | <b>✓</b>                                                                                                    | Product.jsp            |  |
| Restrict to one review per user on item purchased  | 2      | <b>~</b>                                                                                                    | ReviewAnimal.jsp       |  |
| Administrator Portal                               |        |                                                                                                    |                        |  |
| List all customers                                 | 1      | <b>~</b>                                                                                                    | ListCutomers.jsp       |  |
| List report showing total sales/orders             | 1      | <b>~</b>                                                                                                    | ListOrders.jsp         |  |
| Report with a graph (Column)                       | 3      | <b>~</b>                                                                                                    | ReportSalesByType.jsp  |  |
| Add new product                                    | 2      | <b>~</b>                                                                                                    | ManageAnimals.jsp      |  |
| Change order status/ship order                     | 1      | <b>~</b>                                                                                                    | ListOrders.jsp         |  |
| Database restore with SQL script                   | 2      | 50%                                                                                                    | RestoreDatabase.jsp    |  |
| Add/update customer                                | 2      | <b>~</b>                                                                                                    | ManageUsers.jsp        |  |
| Database System/General                            |        |                                                                                                    |                        |  |
| Bonus – User interface and navigation/usability    | 5      | <b>~</b>                                                                                                    | includes/sidemenu.html |  |
| Bonus – Additional chart for sales reporting (Pie) | 2      | <b>~</b>                                                                                                    | ReportSalesByClass.jsp |  |
| Bonus – Additional chart for sales reporting (Bar) | 2      | <b>~</b>                                                                                                    | ReportSalesByName.jsp  |  |
| Bonus – User can manage own profile (not admin)    | 2      | <b>Y Y Y</b>                                                                                                    | UserProfile.jsp        |  |
| Bonus – Use of SQL to populate selectable list.    | 2      | <b>~</b>                                                                                                    | ManageUsers.jsp        |  |

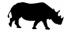